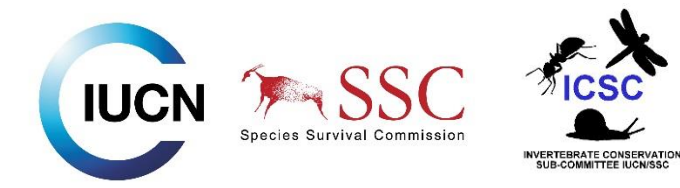

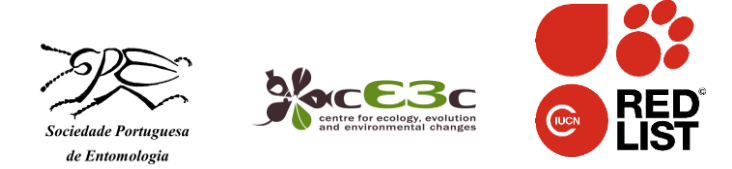

# **IUCN Red List training workshop**

Portugal, Faculdade de Ciências de Lisboa – 3-5 June 2015

**Program Day 1 – 3 rd June**

# **09:00 Session 1: Welcome and Introduction to the Workshop (Axel & Pedro)**

- Welcoming Remarks
- Video welcome and introduction to IUCN
- Workshop objectives
- Participants introduction

# **09:30 Session 2: Introduction to the IUCN Red List (Axel)**

- An introduction to the IUCN Red List
- The Red List assessment process and role of the Red List assessor

# **10:00 Session 3: Key Terms & Concepts used in the Red List Criteria (Axel)**

- Definitions of terms used in the Red List Criteria
- Exercise: Terms used in the Red List Criteria (in groups)

# 11:00 *COFFEE BREAK*

# **11:15 Session 3 cont.**

Report back: Terms used in the Red List Criteria

# **12:00 Session 4: Red List Categories and Criteria (Axel & Pedro)**

- The IUCN Red List Categories
- Data quality and uncertainty
- Introduction to the Criteria and Summery Sheet
- **•** Criterion A presentation

# 13:00 *LUNCH BREAK*

# **14:00 Session 4 cont.**

- Criterion B-E presentation
- Final Red List Category for an assessment

# **15:00 Session 5: Global Assessment Exercise 1 (Axel & Pedro)**

Using the IUCN Red List Criteria (case studies)

# 16:00 *COFFEE BREAK*

# **16:20 Session 5 cont.**

- Report back: Case studies
- Discussion and Questions to case studies

# **17:30 Questions and Plenary Discussion**

# **18:00 End of Day 1**

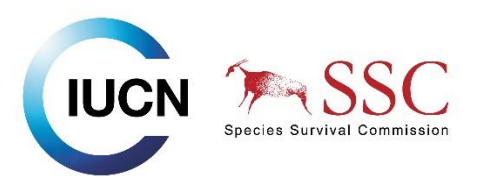

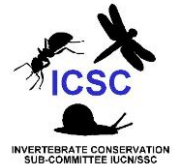

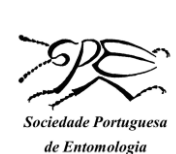

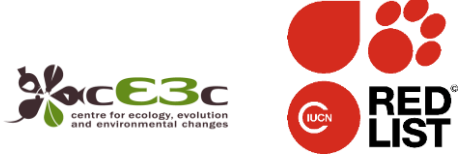

# **Day 2 – 4 th June**

# **09:00 Session 6: Introduction to the day (Axel & Pedro)**

- Summary of Day 1
- Outline of Day 2

# **09:15 Session 7: Global Assessment Exercise 2 (Axel & Pedro)**

- Using the IUCN Red List Criteria (case studies)
- Report back

#### 11:00 *COFFEE BREAK*

# **11:15 Session 8: Using the IUCN Red List Criteria for Regional assessments (Axel)**

- The importance of regional Red Lists
- Using the IUCN Categories & Criteria for regional Red Lists

# **12:00 Session 9: Regional Assessment Exercise (Axel & Pedro)**

Using the IUCN Red List Criteria at a regional level (case studies)

# 13:00 *LUNCH BREAK*

#### **14:00 Session 9 cont.**

- Report back: Case studies
- Discussion and Questions

# **15:00 Session 10: Documentation Standards for Red List Assessments (Axel)**

- Importance of having full documentation for Red List assessments
- Minimum data requirements

#### 15:30 *COFFEE BREAK*

#### **15:45 Session 10 cont.**

- Exercise: Information hunt
- Documentation standards and consistency checks

# **16:30 Session 11: To Publish or not to Publish? (Axel)**

- Exercise: How to review assessments
- Report back

#### **17:30 Questions and Plenary Discussion**

- Tips for ourselves
- Briefing for Day 3

**18:00 End of Day 2**

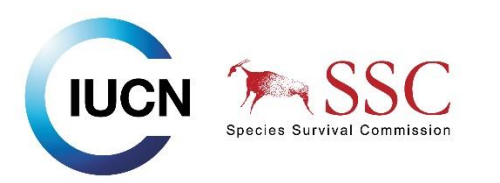

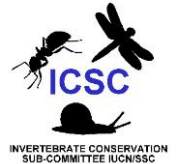

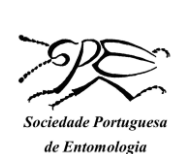

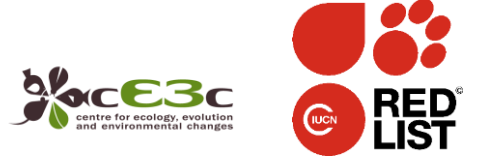

# **Day 3 – 5 th June**

# **09:00 Session 12: Introduction to the day (Axel & Pedro)**

- Summary of Day 2
- Outline of Day 3

### **09:15 Session 13: Knowledge Test**

- Test with opened books
- Results

#### 11:00 *COFFEE BREAK*

#### **11:15 Session 14: Mapping Protocols for the IUCN Red List (Axel)**

- Mapping requirements
- Available tools

# **12:00 Session 15: The IUCN Species Information System (SIS) (Pedro)**

- Introduction to SIS
- SIS demonstration
- Questions and discussion

#### 13:00 *LUNCH BREAK*

#### **14:00 Session 15 cont.**

- Exercise: Discovering SIS Entering data and assessing species in SIS
- Discovering SIS: Answers
- Assessing species in SIS (participants' species)

#### 15:30 *COFFEE BREAK*

#### **16:00 Session 16: Workshop discussion**

- Reflections of the Workshop
- Plans for future assessments
- Tasks after the workshop

#### **17:00 Session 17: Wrap-up**

- Final thoughts and reflections on the workshop
- Feedback
- Closing remarks & Certificates

#### **17:30 End of Workshop**